# **como criar aposta na bet speed**

- 1. como criar aposta na bet speed
- 2. como criar aposta na bet speed :patrocinio vaidebet
- 3. como criar aposta na bet speed :sportingbet saque tempo

### **como criar aposta na bet speed**

#### Resumo:

**como criar aposta na bet speed : Seu destino de apostas está em ecobioconsultoria.com.br! Inscreva-se agora para desbloquear recompensas incríveis e entretenimento sem fim!** 

#### contente:

#### A

#### aposta ganha figueirense

está se destacando no cenário esportivo em como criar aposta na bet speed 2024, atraindo a atenção de jogadores, torcedores e investidores. Além do futebol profissional, a Aposta Ganha é também patrocinador master das categorias de base e do Figueirense Fut7, uma modalidade que tem crescido rapidamente no país. Com mais de 7.768 sócios, a Aposta Ganha provem uma oportunidade única de aumentar o envolvimento e incentivar o crescimento do esporte. Quando e onde a Aposta Ganha entrou em como criar aposta na bet speed parceria com o Figueirense?

A Aposta Ganha anunciou a parceria como patrocinador master do Figueirense em como criar aposta na bet speed 28 de abril de 2024, uma notícia que acendeu a torcida e atraído a atenção de apostadores em como criar aposta na bet speed todo o país. Dessa forma,

### [pixbet tradicional](https://www.dimen.com.br/pixbet-tradicional-2024-07-10-id-38701.pdf)

Aposta online no betsbola é cada vez mais popular entre os amantes de futebol no Brasil. O site oferece uma variedade de mercados e opções de apostas, permitindo que os usuários apostem em como criar aposta na bet speed jogos de futebol de todo o mundo.

Algumas das opções de apostas disponíveis no betsbola incluem resultado final, handicap, pontuação correta, número de cartões amarelos e vermelhos, e muito mais. Além disso, o site oferece uma seção de live betting, onde os usuários podem apostar em como criar aposta na bet speed jogos que já começaram.

O processo de abertura de conta no betsbola é simples e direto. Os usuários precisam fornecer algumas informações pessoais básicas e verificar como criar aposta na bet speed conta por meio de um código enviado para seu celular ou endereço de e-mail. Depois de verificada a conta, os usuários podem fazer depósitos usando uma variedade de opções de pagamento, como cartões de crédito, banco online e carteiras eletrônicas.

É importante lembrar que as apostas esportivas podem ser uma atividade divertida e emocionante, mas também podem ser arriscadas. Portanto, é essencial que os usuários joguem de forma responsável e estabeleçam limites claros para suas apostas. O betsbola oferece recursos de autoexclusão e limites de depósito para ajudar os usuários a manter o controle de suas atividades de aposta.

Em resumo, o betsbola oferece uma plataforma segura e confiável para apostas online no futebol, com uma variedade de opções de apostas e recursos de conta úteis. Se você estiver procurando uma maneira emocionante de se envolver no mundo das apostas esportivas, o betsbola pode ser uma ótima opção para considerar.

# **como criar aposta na bet speed :patrocinio vaidebet**

Ao apostar em

todos os números da roleta

, é possível aumentar as suas chances de ganhar. Mas há regras e estratégias a serem seguidas para maximizar as suas apostas.

O Que é Apostar em como criar aposta na bet speed Todos os Números da Roleta? Apostar em como criar aposta na bet speed todos os números da roleta, ou em como criar aposta na bet speed um grande número deles, aumenta as suas chances de ganhar em como criar aposta na bet speed roulette online ou em como criar aposta na bet speed casino. Isto pode ser feito através de apóstas internas ou externas.

O jogo entre Napoli x Milan tem chamado a atenção de muitos fãs de futebol e apostadores, especialmente desde que o Milan começou a mostrar um desempenho dominante em como criar aposta na bet speed campo.

### Análise do Jogo

O Milan vem em como criar aposta na bet speed alta no campeonato, com um time muito bem treinado e consolidado. Já o Napoli está passando por uma fase instável, com muitas mudanças em como criar aposta na bet speed como criar aposta na bet speed escalação e uma estratégia de jogo cada vez mais inconsistente.

O Milan é o favorito para ganhar o jogo, com odds altas em como criar aposta na bet speed diferentes casas de apostas.

O time de Milan tem um ataque muito forte, com grandes jogadores que marcam muitos gols.

# **como criar aposta na bet speed :sportingbet saque tempo**

# **Seis pessoas, incluiendo uma mulher chinesa, foram mortas como criar aposta na bet speed ataque como criar aposta na bet speed Sydney**

A australiana Yixuan Cheng foi confirmada como a sexta pessoa morta como criar aposta na bet speed uma série de facadas como criar aposta na bet speed Bondi Junction, no sábado. A polícia está agora investigando o caso como um suposto ataque targetando mulheres. Cheng, uma estudante chinêsa de aproximadamente 20 anos da Universidade de Sydney, foi uma das vítimas. Cinco mulheres e um homem foram mortos no sábado por Joel Cauchi, de Queensland. Além disso, doze pessoas ficaram feridas, incluindo um bebê. A polícia confirmou que oito das vítimas feridas eram mulheres.

### **Tabela de Vítimas**

**Idade Sexo Origem Status** 20s Feminino China Falecida ... ... ... ...

### **Lista de Vítimas**

1. Yixuan Cheng (falecida) 2. ... 3. ...

### **Detalhes do Atacante**

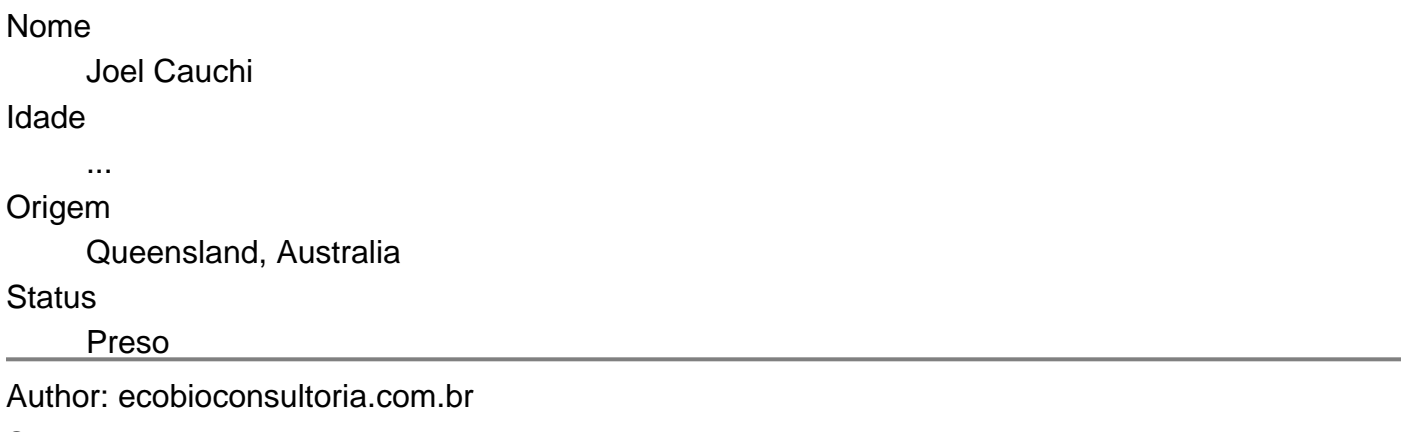

Subject: como criar aposta na bet speed Keywords: como criar aposta na bet speed

Update: 2024/7/10 6:20:45